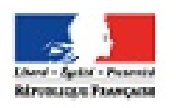

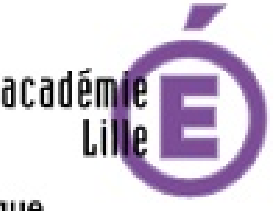

Région académique **HAUTS-DE-FRANCE** 

# sommaire

#### **Un outil : Eduline**

Outils et astuces pour bien maîtriser cette plateforme de services numériques professionnels.

**pp**. **2 - 3**

#### **Des ressources en ligne**

Présentation du site académique disciplinaire à travers quelques rubriques emblématiques.

**pp. 4 - 5**

D'autres sites académiques et un rappel du site national. **p. 6**

**Question de droits...**

Rappels autour de "l'exception pédagogique". **p. 7**

#### **Des pratiques**

Les membres du groupe numérique se présentent à l'aune de leurs usages du numérique en histoiregéographie.

Une publication proposée par le GROUPE NUMERIQUE HISTOIRE-GEOGRAPHIE

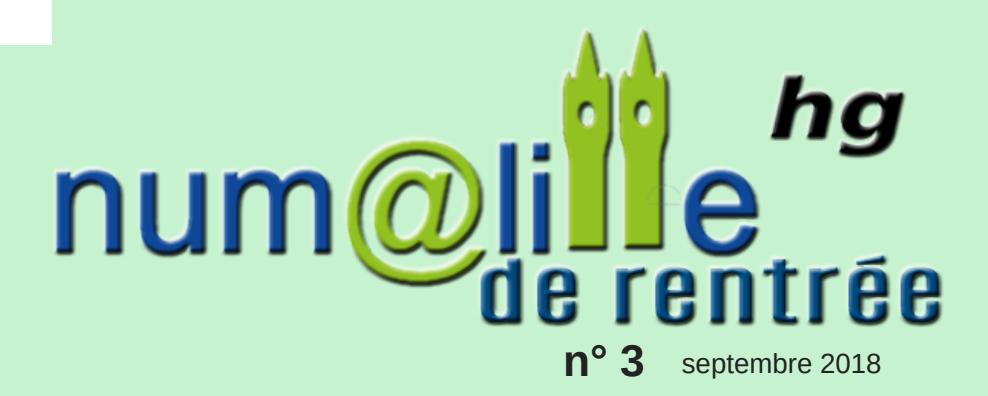

Chères collègues, chers collègues,

nous souhaitons accompagner la rentrée scolaire en vous faisant partager un troisième numéro de numalille hg. Numalille hg est le bulletin d'information de l'académie de Lille consacré au numérique en histoire-géographie. Il a été créé l'année scolaire précédente (2016-2017) et il est rédigé par le groupe académique numérique rassemblant dix professeurs d'histoiregéographie.

De format plus court, ce numéro spécial rentrée rassemble de la documentation diverse et vise à vous présenter un certain nombre d'outils professionnels bien utiles dans l'accomplissement de vos missions d'enseignant.

Nous vous souhaitons une très bonne année scolaire. Bonne lecture !

Stéphane Henry IA-IPR histoire-géographie en charge du numérique

*Adresse d'hébergement des précédents bulletins :*

*[http://heg.discipline.ac-lille.fr/enseigner/ressources-usages](http://heg.discipline.ac-lille.fr/enseigner/ressources-usages-du-numerique/le-bulletin-numerique/)du-numerique/le-bulletin-numerique/*

# **Un outil :** Eduline, portail de services professionnels

Le portail Eduline centralise un bouquet de services à destination des enseignants de l'académie. Passage en revue de quelques applications et quelques astuces d'usage.

> Sécurisé https://eduline.ac-lille.fr

#### **Se connecter**

La DSI (direction des services [informatiques](https://bv.ac-lille.fr/iprof/Manuel_acces_Iprof_Enseignant.pdf) met à disposition un tutoriel pour se connecter aux services d'Eduline (dont i-prof) - cliquez ici.

#### **Une astuce à connaître**

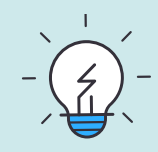

Par gain de temps, il est possible de faire apparaître en "favoris" de votre profil Eduline les services les plus utiles. Il n'est alors plus nécessaire de naviguer dans les sous-rubriques.

Pour cela, il faut se rendre dans la rubrique concernée et noircir l'étoile se trouvant devant le service choisi, en cliquant sur celle-ci.

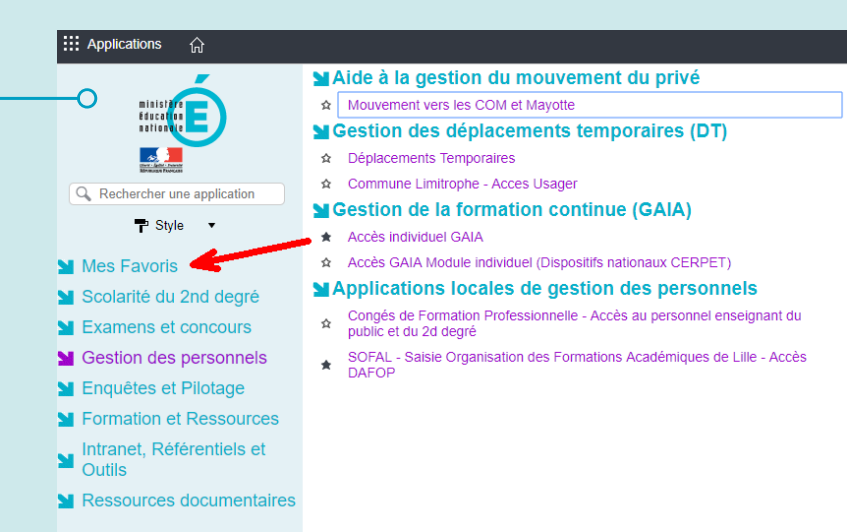

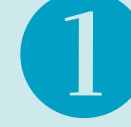

#### **La messagerie professionnelle**

Sécurisé

https://webmail.ac-lille.fr/SOGo/

Accessible à l'adresse ci-dessus, elle est également disponible à partir de la rubrique "Intranet, outils et référentiels" d'Eduline.

Nous utilisons la liste de diffusion académique pour vous transmettre des informations liées à nos disciplines ; nous vous remercions de consulter régulièrement vos boîtes électroniques académiques (le plus souvent prénom.nom@ac-lille.fr) afin de vous tenir informés. Nous vous rappelons que vous avez la possibilité de transférer le courrier professionnel sur votre messagerie personnelle.

Vous pouvez nous contacter sur nos adresses électroniques, et à partir de votre adresse académique. Nous profitons de cette occasion pour vous rappeler la nécessité de vider votre messagerie professionnelle afin d'éviter des retours pour boîte de réception saturée. Cette messagerie permet d'envoyer des pièces jointes d'une taille maximale de 15 MO.

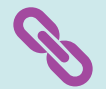

Messagerie Quota

Ce "mémo" disponible en ligne rappelle la procédure de [connexion.](http://heg.discipline.ac-lille.fr/memo/view)

Ce "mémo" disponible en ligne rappelle la procédure de [connexion.](http://heg.discipline.ac-lille.fr/memo/view)

Dans la rubrique "Intranet, outils et référentiels", il vous est possible, grâce à "messagerie Quota", de solliciter une augmentation de votre quota de messages.

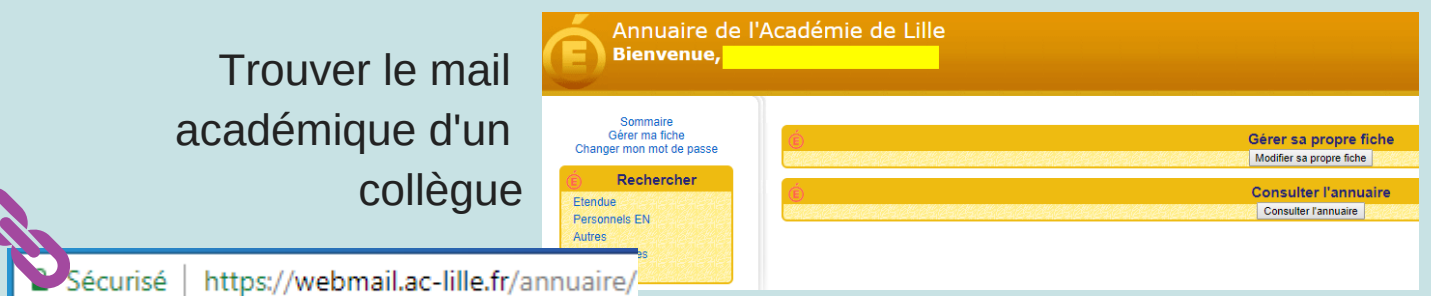

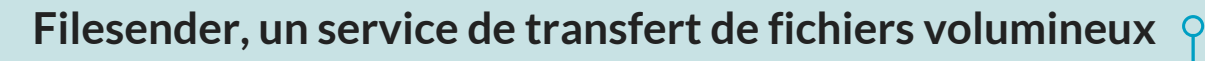

Dans la rubrique "Internet, Référentiels et outils" d'Eduline.

Un autre outil disponible dans Eduline permet l'échange de fichiers lourds entre collègues. Bien entendu, nombreux sont les outils en ligne rendant le même service (wetransfer, google drive, dropbox, icloud…). Gratuit, cet outil apporte la garantie d'une préservation des données personnelles.

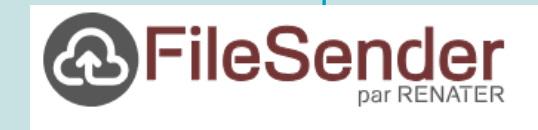

un site d'aide existe

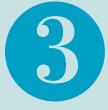

### **Pour les formateurs, les groupes de travail, les réseaux d'enseignants...**

Eduline met également à disposition des outils collaboratifs pour le travail en réseau.

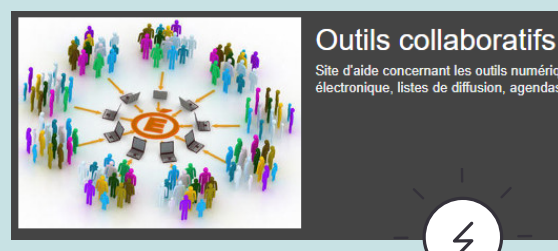

iques de travail collal<br>∍s SOGo. EGT.Grou

#### **Passage en revue de quelques applications :**

Dans la rubrique "Internet, Référentiels et outils" d'Eduline, vous retrouverez ainsi :

- **- Sogo-Agenda** : un agenda qui peut être partagé.
- **Sympa** : une application pour créer des listes de diffusion paramétrables.
- **Framadate** : une application de sondages pour planifier des événements, rencontres...

Et dans la rubrique "Formations et ressources" :

- **Tribu** : une plateforme collaborative pour gérer les documents d'un groupe de travail.

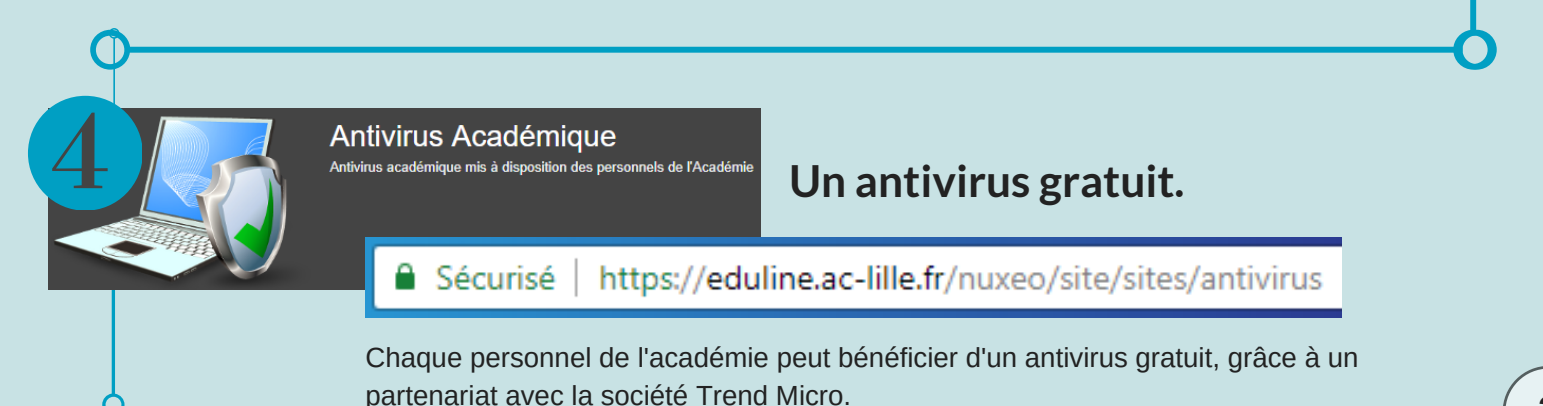

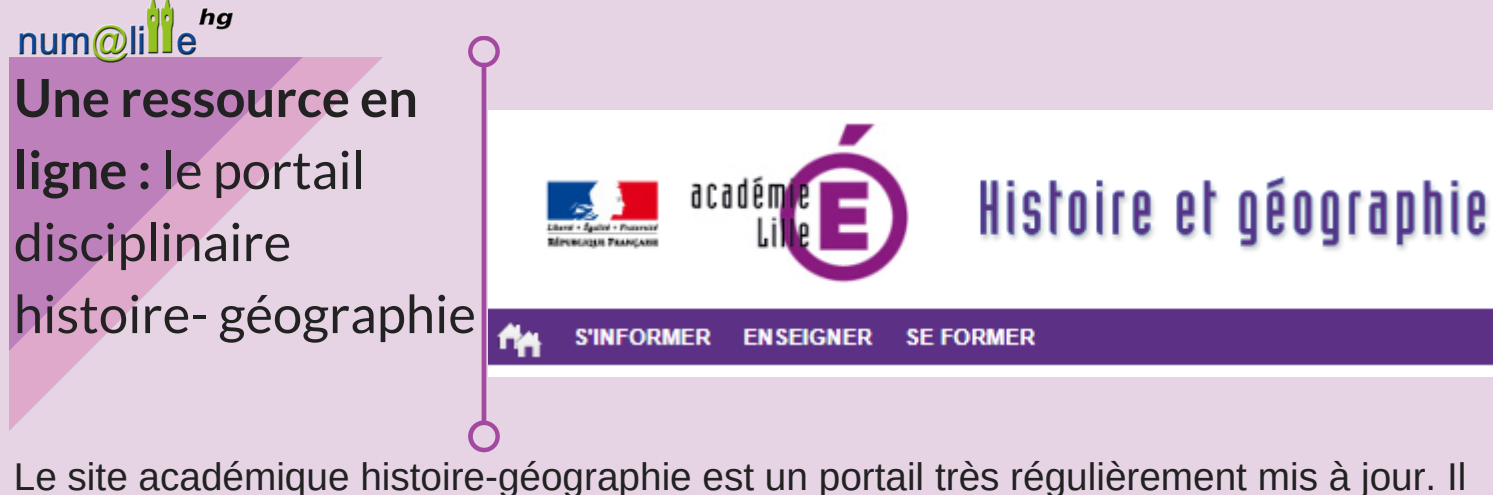

relaie les informations institutionnelles et vous indique de très nombreuses pistes de travail dans nos disciplines. Nous vous proposons dans ce dossier une découverte de cette ressource à travers quelques pages ou rubriques emblématiques.

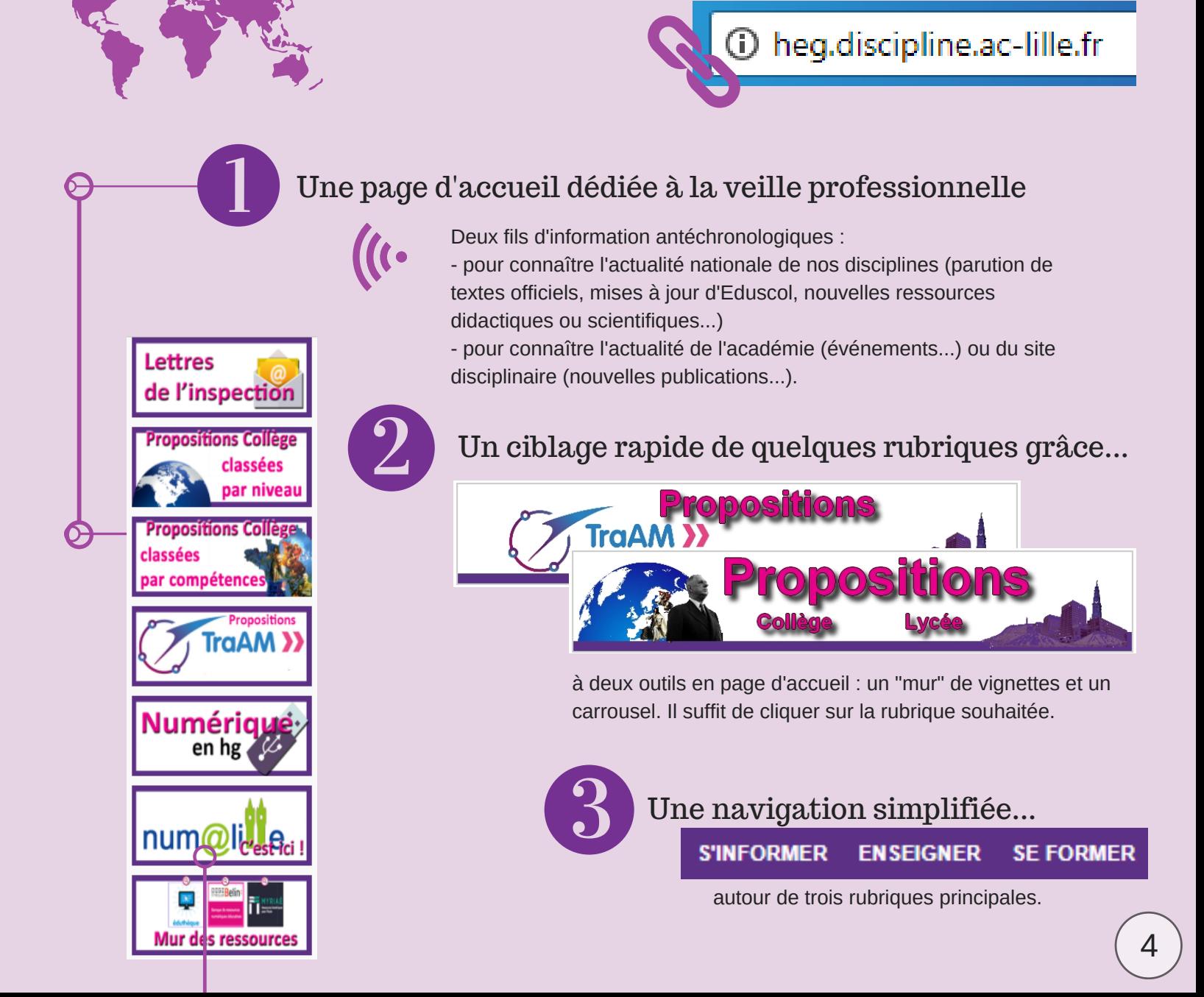

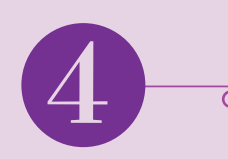

### Quelques rubriques parmi d'autres !

#### **- Chercher un scénario pédagogique**

Le site académique [histoire-géographie](http://heg.discipline.ac-lille.fr/enseigner/ressources-niveau-programme/ressources-academiques) propose des dizaines de propositions pédagogiques collège et lycée réalisées par les divers groupes de travail de l'académie.

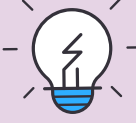

Classées par niveaux, les ressources Collège sont également classées par ["compétences](http://heg.discipline.ac-lille.fr/enseigner/ressources-niveau-programme/ressources-academiques/entree-par-les-competences) travaillées".

Ressources académiques

Cette page recense les travaux pédagogiques en histoire géographie produits en académie.

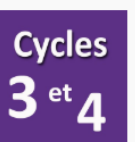

- ositions pédagogiques de collège par niveau
- Propositions pédagogiques par compétences
- principales travaillées. l Propositions du "Groupe Collège".
- 
- Des pistes pour une progressivité des annrentissanes
- Des pistes pour les EPI
- Des pistes pour l'AP

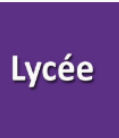

- Propositions du "groupe Lycée"
- Propositions des "groupes de proximité"
- Enseigner le développement durable à l'aide de la publicité (seconde)
- le l'art culinaire : entrée pour étudier l'histoire de France
- ▶ Quelle place pour le "roman national"dans l'enseignement de l'histoire de France ?
- Ressources BTS tourisme

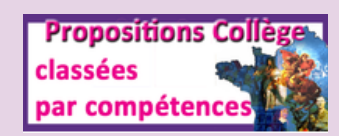

**- Trouver toutes les informations pour préparer un concours ou une certification [complémentaire](http://heg.discipline.ac-lille.fr/se-former/examens-et-concours)** certification histoire des arts, certification d'aptitude aux fonctions de formateur académique – CAFFA), en cliquant sur ce **lien**.

#### **- Actualiser ses [connaissances](http://heg.discipline.ac-lille.fr/se-former/actualiser-ses-connaissances) disciplinaires.**

Soucieux des évolutions scientifiques, le professeur d'histoire géographie pourra également trouver matière à prolonger sa connaissance des disciplines. Cliquez sur ce **lien**.

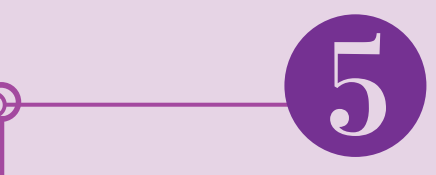

### **Un mur des ressources pour cibler rapidement de la documentation pédagogique**

En cliquant sur ce **lien**, vous trouverez une page ciblant des sites de ressources utiles aux [professeurs.](http://heg.discipline.ac-lille.fr/innover/culture-numerique-du-professeur-dhistoire-geographie/le-mur-des-ressources)

A noter que les trois premières ressources identifiées sont soutenues par le ministère de l'Education nationale :

- Eduthèque
- la Digithèque BRNE
- le portail Myriaé

**Astuce** : s'inscrire à Eduthèque (avec un mail [professionnel\)](http://heg.discipline.ac-lille.fr/se-former/le-mooc-hg/le-portail-edutheque) permet d'accéder gratuitement à de nombreuses et riches ressources (le site tv...).

En savoir + : voir **cet "atelier"** Eduthèque sur le site.

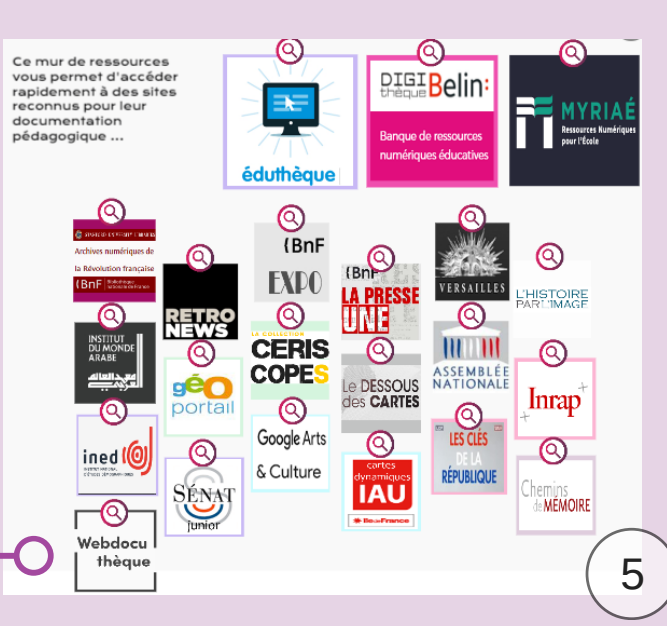

## num@lille **D'autres portails académiques utiles** au professeur d'histoire-géographie

A l'adresse suivante,

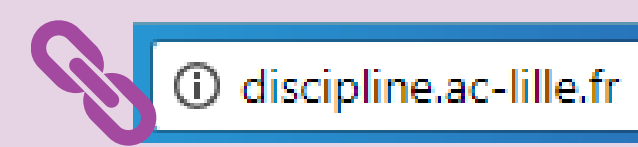

Vous trouverez les autres portails disciplinaires et interdisciplinaires de l'académie.

Parmi ceux-ci :

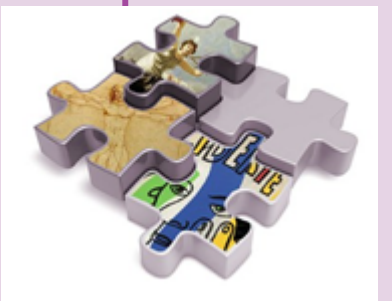

### **Enseignement Moral et Civique**

**Le site académique de l'enseignement moral et civique** propose des ressources destinées à conforter la mise en œuvre de cet enseignement et à prolonger les réflexions sur sa nature. Elles sont le fruit du travail de professeurs de l'académie de Lille, coordonnés par le référent académique laïcité, IA-IPR d'histoire-géographie.

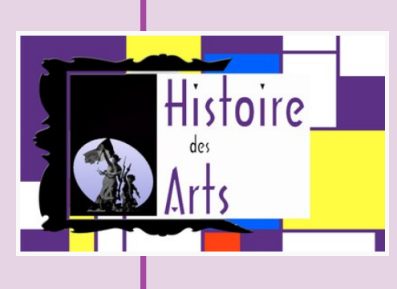

Bienvenue sur le site académique de l'histoire des arts Informations institutionnelles et ressources pédagogiques.

**Le site académique de l'histoire des arts** propose des informations institutionnelles et des ressources pédagogiques pour mettre en oeuvre cet enseignement partagé. Le portail s'est récemment enrichi des productions TraAM réalisées par les enseignants de l'académie.

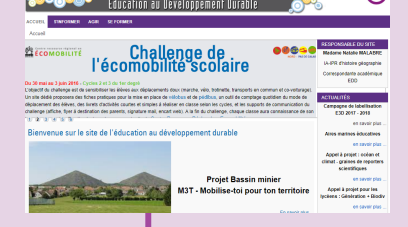

Site académique < **Education au Développement Durable** 

#### **Le site académique de l'éducation au**

**développement durable** propose des ressources et des sitographies pour mettre en oeuvre cet enseignement. edd.ac-lille.fr

ြ) emc.ac-lille.fr

① hda.ac-lille.fr

#### **Au national, une adresse [incontournable](http://eduscol.education.fr/histoire-geographie/)**

### eduscol.education.fr/histoire-geographie/

L'information institutionnelle, l'actualité de nos disciplines...

### A connaître :

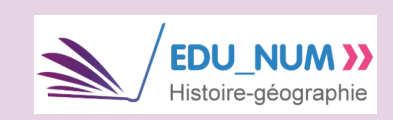

Une lettre d'information sur les usages du numérique en [histoire-géographie](http://eduscol.education.fr/site.histoire-geographie/edunum)

#### **EDU'base >>** des Pratiques Pédagogiques

Un moteur de recherche de

scénarios [pédagogiques](http://eduscol.education.fr/bd/urtic/histgeo/) (bientôt une nouvelle version)

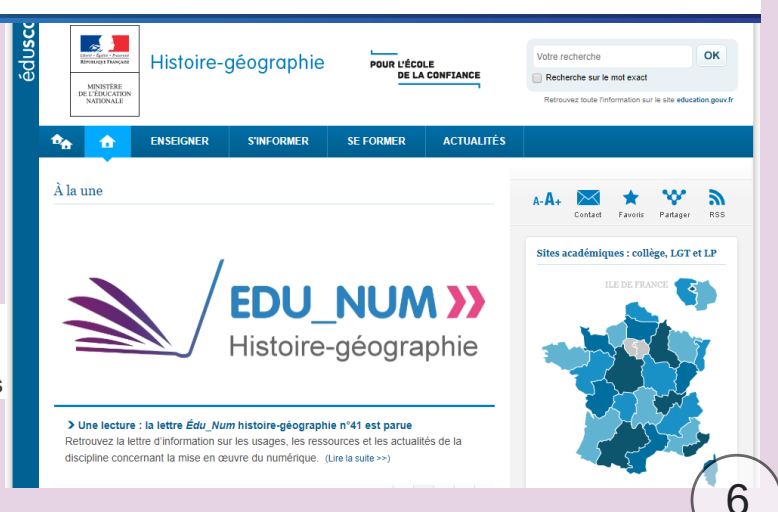

num@lill **Utiliser des œuvres cinématographiques, audiovisuelles et musicales en classe : la question des droits**

Depuis 2009, ce que l'on appelle « l'exception pédagogique » permet à l'enseignant d'utiliser plus facilement en classe des œuvres cinématographiques, audiovisuelles et musicales en classe.

- Les enregistrements musicaux peuvent être diffusés en classe, même dans leur intégralité. Des extraits de 30 secondes peuvent être incorporés dans un travail pédagogique.
- Les vidéos issues du commerce (DVD par exemple) peuvent être diffusées en classe sans achat des droits de diffusion mais uniquement sous forme d'extraits limités à 6 minutes (sans dépasser 10 % de la durée de l'œuvre).
- 
- Les programmes enregistrés sur les chaînes de télévision non payante peuvent être utilisés en classe, même intégralement. S'il s'agit d'une chaîne de télévision payante, seuls les extraits limités à 6 minutes (sans dépasser 10 % de la durée de l'œuvre) sont acceptés.

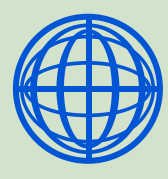

Les ressources disponibles sur Internet (vidéos, images, textes, etc.) ne sont pas concernées par l'exception pédagogique. Elles sont donc soumises aux droits d'auteur et à la propriété intellectuelle. Il vous faut donc vérifier que les ressources publiées soit libres de droits.

**Pour aller plus loin sur les questions légales liées à l'usage du numérique en contexte scolaire, vous pouvez consulter le portail de l'internet responsable.**

#### eduscol.education.fr/internet-responsable/

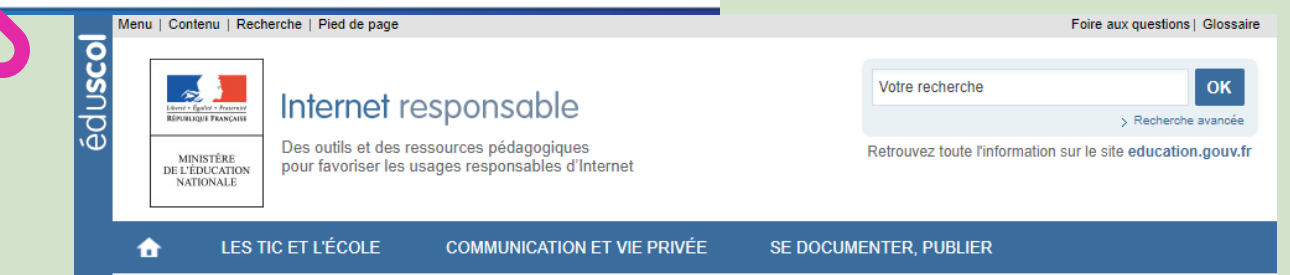

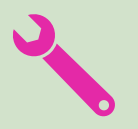

Ce portail propose également une "boite à outils" : des formulaires pour obtenir [l'autorisation](http://eduscol.education.fr/internet-responsable/ressources/boite-a-outils.html) de captation de l'image et de la voix des élèves, pour utiliser l'également leurs productions etc... Cliquez sur ce **lien**.

### num@lille Les professeurs du groupe num@lille

numérique se présentent.

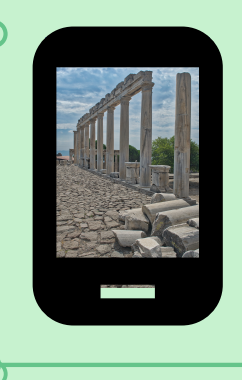

# "au prisme de leurs usages du numérique en histoire[géographie"](https://www.ined.fr/fr/tout-savoir-population/graphiques-cartes/population-cartes-interactives/)

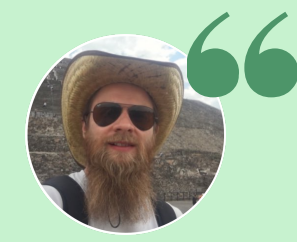

Dimitri Saputa, professeur d'histoiregéographie au collège Victor Hugo de Harnes et formateur.

@dimitri\_saputa

J'ai orienté ma pédagogie vers la classe inversée, car je ne me satisfaisais plus d'un enseignement vertical générateur d'ennui pour certains élèves et peu efficace face à la diversité des élèves. La **classe inversée**, en déplaçant l'enseignement type leçon, permet notamment de libérer du temps pour mettre davantage les élèves en activité afin de réinvestir les connaissances et créer des apprentissages plus solides. J'ai accompagné le travail préparatoire à effectuer en amont d'outils numériques permettant de contrôler les prérequis et de renforcer la mémorisation : l'outil formulaire de **l'ENT**, Kahoot, Plickers, Learningapps ou encore Quizlet. En classe, en multipliant les échanges grâce aux travaux de groupe, les élèves développent des capacités de coopération et de mutualisation rendant l'apprentissage plus horizontal. Le numérique permet de mettre en forme rapidement et de partager facilement les contenus des échanges notamment grâce à Framapad, Padlet et **Mindmeister** (carte mentale collaborative).

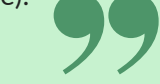

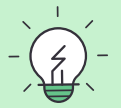

*revoir les dossiers "classe [inversée",](http://heg.discipline.ac-lille.fr/se-former/numerique/numalille) dans numalille hg 1 et 2*

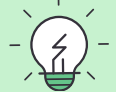

*revoir l'atelier Mooc sur l'ENT savoirs [numériques](http://heg.discipline.ac-lille.fr/se-former/le-mooc-hg/M4_Formulaire)*

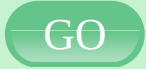

*Accéder à [Mindmeister](https://www.mindmeister.com/fr)*

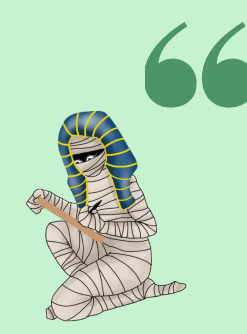

Manuel Péro, professeur d'histoiregéographie au collège Miriam Makeba de Lille

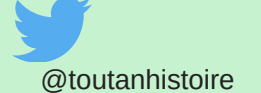

Je suis enseignant en établissement REP+. Cette dénomination nous encourage à innover dans nos pratiques afin de rendre les élèves acteurs de leurs apprentissages. Mon utilisation du numérique a évolué en parallèle de la démocratisation des outils dits opensource et de la volonté de former les élèves aux outils informatiques de manière à la fois ludique et pédagogique. Afin que les élèves aient confiance en eux et gagnent en autonomie, j'utilise régulièrement les plateformes **Padlet** et Framapad. Cela leur offre l'opportunité de se remettre en question et de prendre en compte l'avis d'autrui, tout en développant le travail de différentes compétences transversales et propres à notre matière. Le deuxième outil qui a ma préférence pour l'évaluation formative est l'application, galvanisante auprès des élèves, **Quizizz**.

L'un des derniers projets ayant abouti positivement est la création d'un **escape game** entièrement numérique avec le site Genial.ly, en 3e, concernant la situation du monde après 1989.

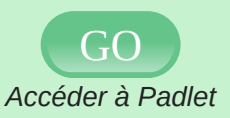

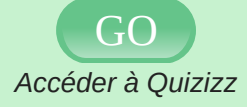

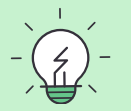

*[Consulter](http://heg.discipline.ac-lille.fr/se-former/numerique/copy_of_jouer-pour-apprendre/jeux-devasion-1) la rubrique "serious game" du site.*

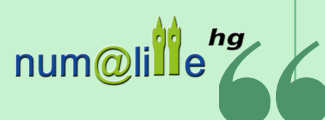

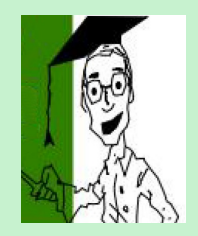

Frank Gilson, professeur d'histoiregéographie au collège Paul Duez de Cambrai.

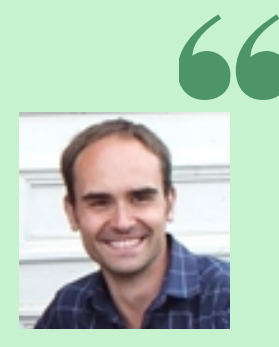

Vincent Guffroy, professeur d'histoiregéographie au lycée Watteau de Valenciennes.

Je coordonne notamment les travaux académiques mutualisés en histoiregéographie depuis 2016. Ces **TraAM** visent à encourager un usage innovant du numérique. Comme le montrent tous les moments et scénarios pédagogiques qui ont alors été mis en place, le numérique accentue largement la motivation et l'implication des élèves. Il les responsabilise aussi et les rend plus autonomes. Il permet d'apprendre autrement en donnant plus de sens encore aux apprentissages. En s'informant avec le numérique, les élèves travaillent une compétence disciplinaire, mais profitent aussi de la richesse des ressources disponibles en ligne et peuvent mieux collaborer. Dans ma pratique quotidienne de la classe et du numérique, j'utilise souvent l'outil d'écriture collaborative **Framapad**. Mon intérêt s'est également porté sur les questionnaires à choix multiples comme Quizizz. Utilisables directement à partir d'un environnement numérique de travail personnel puis institutionnel, ces outils ont permis à mes élèves d'écrire ensemble et d'intégrer une forme de classe inversée.

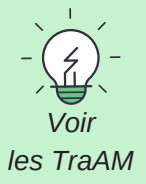

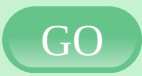

*Accéder à [Framapad](https://framapad.org/fr/)*

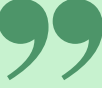

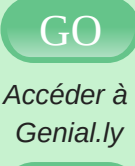

GO

*[Accéder](https://sway.com/) à Sway*

Je suis professeur au lycée Watteau de Valenciennes. J'utilise le numérique depuis que je suis devenu enseignant en 2010. Je ne crois pas que le numérique soit la réponse à toutes les difficultés du professeur, mais je remarque qu'il peut être un excellent vecteur de connaissance et qu'il permet de travailler la différenciation avec les élèves.

J'ai créé le site http://exploracours.fr/ afin d'utiliser le numérique en dehors de la classe, dans un cadre professionnel bien défini. Mes élèves réalisent des exposés virtuels (avec **Genial.ly** et en vidéo), des fiches de révision (avec **Sway**), des murs collaboratifs (avec Padlet)…

J'ai le projet de créer un outil numérique afin de restituer un voyage scolaire sous la forme d'une exposition virtuelle ou d'un journal de bord. L'objectif est de réaliser une sorte de témoignage virtuel d'un acteur historique.

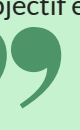

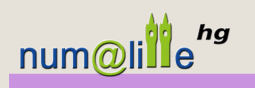

Du côté des autres académies.

**MARCHISTOIRE Géographi** 

.<br>Numérique et Péd@gogie #10 - Spécial re

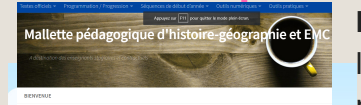

Cette page recense quelques initiatives de nos collègues historiens géographes, dans d'autres académies.

La revue *Numérique et pédagogie* de **l'académie de Caen** propose dans sa dernière parution, un numéro consacré aux ressources [institutionnelles](https://histoire-geographie.discip.ac-caen.fr/spip.php?article326) soutenues par le ministère (Eduthèque, la Digithèque etc.).

**L'académie de Poitiers** met à disposition un mini-site proposant une mallette pour l'enseignement de [l'histoire-géographie.](http://blogpeda.ac-poitiers.fr/mallette-pedagogique-hgemc/) Initialement réalisé à l'attention des professeurs stagiaires, le portail peut, néanmoins, être utile à tout enseignant. On y retrouve les textes officiels, des exemples de progressions, des séquences....

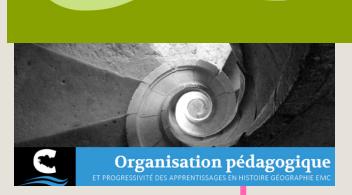

Le dernier numéro de la revue *Cabotage* de **l'académie de Rennes** propose un dossier très complet sur "l'organisation pédagogique et la progressivité des apprentissages", en [histoire-géographie.](http://www.toutatice.fr/portail/share/mDBrHk)

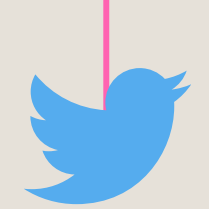

**Et si vous souhaitez vous créer une veille professionnelle grâce à Twitter,** voici quelques comptes à suivre :

> https://twitter.com/eduscol\_HG https://twitter.com/eduscol\_HDA https://twitter.com/cafepedagogique https://twitter.com/Geoconfluences parmi bien d'autres.

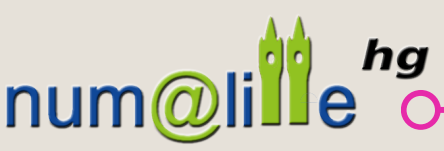

**Nous remercions les contributeurs du site disciplinaire etles auteurs mentionnés dans ce bulletin pour leurs travaux respectifs.**

**Membres du groupe numérique :** Jauris Cichanski, Henri Dassonneville, Frank Gilson (référent TraAM HG), Vincent Guffroy, Nathalie Jovenet, Nicolas Kessler, Manuel Péro, Morgane Philippot, Dimitri Saputa et Sébastien Lambert (IAN HG).

**Pilotage** : Stéphane Henry, IA-IPR.

**Adresse d'hébergement du bulletin numérique numalille hg n°3 :**

<http://heg.discipline.ac-lille.fr/enseigner/ressources-usages-du-numerique/le-bulletin-numerique/>